Introduction and Motivation

Experiments and Results

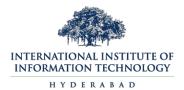

Priyanka Ravva\*, Ashok Urlana, Manish Shrivastava Language Technologies Research Center, International Institute of Information Technologies - Hyderabad

November 18, 2023

# Overview

- 1 Introduction and Motivation
- 2 Corpus Creation
- Model Description
- 4 Experiments and Results
- **6** Conclusions and Future works

### Introduction and Motivation

- In the world around 6500 spoken languages are in existence, in those 1652 are from India.
- Telugu is the  $4^{th}$  most spoken language in India.
- Exploration of low resource language
- Ease of accomplishing web based applications in native language
- Always the core aim of QA lies on the extraction of suitable answers only, not all the related documents to the query.

### What are the challenges?

- Creation of pre-tagged dataset for question classification
- Building a base-line model for Telugu QA system
- Which classifier works better on Telugu?

Introduction and Motivation

# Manual dataset creation task involves more human

- intervention, mixed with various intuitions and analogies.
- Data creation performed based on the web crawling https://upscgk.com/APPSC-gk, http://services.indg.in/online\_quiz/index\_te.php

Experiments and Results

- We have created 1037 triplets [Question, Answer, Label] with the help of three annotators.
- The labeling of the data set was performed completely based on the answer type (Person, Location, Number, Organization, Time, Date, Percentage) related to the query.
- **Github**: https://github.com/priyanka-ravva/ Telugu-Question-Answering

# Examples

| Answer<br>Category      | Query type                                                                                                    | Outcome                                                      |  |
|-------------------------|----------------------------------------------------------------------------------------------------|--------------------------------------------------------------|--|
| పేరు<br>(PERSON)        | ఆనంద్ మఠ్ పుస్తకం రాసినది పవరు ?<br>(Who wrote the book 'Anandamath'?)                                                                 | బంకీమ్ చంద్ర చబోపాధ్యాయ<br>(Bankim Chandra<br>Chattopadhyay) |  |
| సంస్థ<br>(ORGANIZATION) | ప్రపంచంలో అత్యంత లాభదాయక సంస్థ ఏది?<br>(What is the world's most profitable company?)                                                  | అరంకో<br>(Aramco)                                            |  |
| నగరం<br>(LOCATION)      | ప్రపంచ ఆరోగ్య సంస్థ యొక్క ప్రధాన కార్యాలయం ఎక్కడ ఉంది?<br>( Where is the headquarters of the<br>World Health Organization?)            | జేనీవా<br>(Jeneva)                                           |  |
| సంఖ్య<br>(NUMBER)       | మానవ శరీరంలో ఎన్ని ఎముకలు ఉంటాయి ?<br>(How many bones are there in the human body?)                                                    | 206                                                          |  |
| తేదీ<br>(DATE)          |                                                                                                    |                                                              |  |
| సమయం<br>(TIME)          | చంద్రడు భూమిని ఒకసారి చుట్టిరావడానికి<br>ఎన్ని రోజులు పడుతుంది?<br>(How many days does it take for the moon<br>to encircle the earth?) | 27 రోజులు<br>(27 Days)                                       |  |
| శాతం<br>(PERCENTAGE)    | సముద్రపు నీటి యొక్క సగటు లవణీయత ఎంత?<br>(What is the average salinity of seawater?)                                                    | 3.5 శాతం<br>(3.5%)                                           |  |

Table 1: Categories of queries and answers

# Model Description

#### AVADHAN has mainly three modules

- Information Retrieval
- Question Classification
- Answer Extraction

### **AVADHAN** Architecture

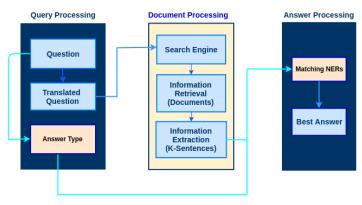

Figure 1: AVADHAN Architecture

### Information Retrieval

- Web scraping technique is used to extract the unstructured data on the web into structured form using the "Bing" search engine.
- To avoid noise in data, we considered top 10 URLs with the most relevant information for the query.
- To find out the important sentences with respect to the query, we used the cosine similarity approach.

### Question Classification

- Dataset was divided into train and test queries as 725 and 312 respectively.
- We have used TF-IDF for the input vector representation.
- Experiments were performed with different baseline neural network classifiers like LR, MLP and SVM for finding which classifier is better for Telugu question classification.
- Obtained accuracies are 71%, 72% and 73% for MLP, LR and SVM respectively.

### **Answer Extraction**

- NERs applied on each of the top K-ranked sentences to extract the answer for the given query.
- If more than one answers occurs based on frequency of occurrences we have extracted the answer for the query.

# Experiments and Results

 How many sentences(K) are essentially required to answer a query?

Experiments and Results

 Experiments were performed with varying number of sentences for fetching the correct answer.

| Classifiers |    | K=10 | K=20 | K=30 | K=40 |
|-------------|----|------|------|------|------|
| SVM         | EM | 21.9 | 25.9 | 27.8 | 31.6 |
|             | PM | 46.7 | 58.4 | 61.5 | 68.5 |
| LR          | EM | 21.1 | 25.7 | 29.4 | 31   |
|             | PM | 46.3 | 57.5 | 63.6 | 66.6 |
| MLP         | EM | 21.5 | 24.5 | 29.4 | 30   |
| IVILI       | PM | 47.3 | 57.4 | 62.8 | 67   |

Table 2: Overall performance of AVADHAN (in terms of %) by varying the number of sentences, EM: Exact match, PM: Partial match

Number

Partial match (%)

### Performance of AVADHAN

| ( atagany    |            |      |      | ( )  |      |      | ( )  |
|--------------|------------|------|------|------|------|------|------|
| Category     | of samples | C1   | C2   | C3   | C1   | C2   | C3   |
| Location     | 353        | 34.6 | 35.7 | 36.4 | 70   | 72   | 72.3 |
| Person       | 317        | 18.9 | 20.8 | 20.5 | 68.8 | 66.4 | 68.5 |
| Number       | 170        | 44.1 | 44.7 | 42.6 | 58.2 | 59.4 | 56.8 |
| Date         | 125        | 28   | 32.8 | 37.2 | 80   | 76   | 87.6 |
| Organization | 29         | 27.6 | 17.2 | 20   | 37.9 | 31   | 26.7 |
| Percentage   | 25         | 28   | 26.1 | 24   | 40   | 39.1 | 48   |
| Time         | 18         | 22.2 | 5.6  | 18.8 | 55.6 | 61.1 | 75   |
| Overall      | 1037       | 30   | 31   | 31.6 | 67   | 66.6 | 68.5 |
|              | •          |      | •    | •    | •    |      |      |

00000

Exact match (%)

Table 3: Performance of AVADHAN for individual categories with K=40, C1- MLP, C2 - LR, C3- SVM

### Observations on Exact Match Cases:-

- Experiments were conducted with respect to MLP, SVM, LR (classifiers) to compare the accuracies.
- Particularly for TIME, PERSON, PERCENTAGE and ORGANIZATION categories the accuracy percentage is very low because of the uncertainty involved in the answer context.

#### Causes of low accuracy:

 Prefixes, suffixes and affiliations added to the NAME category **Example:** 

"ఆలిస్ ఇన్ వండర్ల్యాండ్" - పుస్తక రచయిత ఎవరు? ("Alice in Wonderland" - Who is the author of the book?)

Predicted answer: లూయిస్ కారోల్ (Louis Carroll)

Correct answer: లెవిస్ కారోల్ (Lewis Carroll)

Experiments and Results

# **Examples Continuation**

 Possibility of occurrence of more than one possible answer for the same query

#### **Example:**

ಫ್ ರತದೆ ಕಂ ಮುತ್ಗು ಷಿಏಣಿ ಮನಿಷಿ ಎವರು? (who is the missile man of India?)

#### Possible Predicted answers:-

- 1. అవూల్ పకీర్ జెన్లులాబ్దీన్ అబ్దుల్ కలాం (Avul Pakir Jainulabdeen AbLR.dul Kalam),
- 2. ఎ. పి. జే. అబ్దుల్ కలాం (A. P. J. Abdul Kalam),
- 3. డాక్టర్. అబ్దుల్ కలాం (Doctor. Abdul Kalam)

### Observations on Partial Match Cases:-

In partial match, by fixing some threshold value, prediction of the final answer will be decided.

- The threshold was fixed as 0.7.
- In this approach also ORGANIZATION and PERCENTAGE answer categories produces low accuracy.

#### Conclusions

- This paper broadly explained the perplexities involved in the Telugu data set and also demonstrated various kind of query categories based on the resulting answer.
- SVM classifier performed better on AVADHAN as compared to MLP and LR.

### What's ahead?

- Resolving of translation dependency.
- Reduction of time consumption with Google snippets data
- Extend to multilingual open-domain QA
- Improving the size of dataset to increase model performance

| Type of query               | Example                                                                   |  |  |
|-----------------------------|---------------------------------------------------------------------------|--|--|
|                             | 2014 లో నోబెల్ శాంతి బహుమతి ఎవరికి వచ్చింది?                              |  |  |
| More than one               | (who got nobel peace prize in 2014?)                                      |  |  |
| answer possible query       | Answers:                                                                  |  |  |
|                             | కెల్డాష్ సత్యార్థి, మలాలా యూసఫ్జాయ్ (Kailash Satyarthi, Malala Yousafzai) |  |  |
| Miscellaneous<br>type Query | మీరు సరిగ్గా ఏమీ చేయలేరా?                                                 |  |  |
|                             | (Can't you do anything right?)                                            |  |  |
|                             | Answer: Rhetorical question                                               |  |  |
|                             | హాంగ్ కాంగ్ యొక్క ప్రస్తుత జనాభా ఎంత?                                     |  |  |
| Time bounded Query          | (what is the current population of hong kong?)                            |  |  |
|                             | Answer: 73.9 లక్షలు (73.9 lakhs)                                          |  |  |

Table 4: Special types of Queries based on answers

QUERIES?